#### Phylogenetics and Molecular Evolution/Filogenética e Evolução Molecular

#### Octávio S. Paulo Computational Biology and Population Genomics Group (CoBiG2)

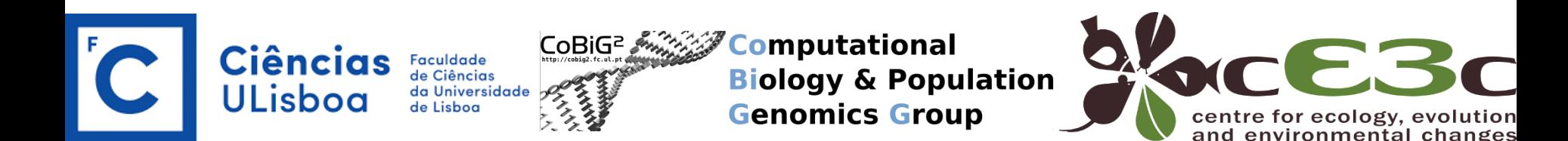

Software for computing phylogenetic networks.

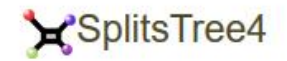

#### **Download**

Link to BETA version of SplitsTree5 (for testing purposes).

Link to talk given at ISMB18.

#### **Description**

SplitsTree4 is the leading application for computing unrooted phylogenetic networks from molecular sequence data. Given an alignment of sequences, a distance matrix or a set of trees, the program will compute a phylogenetic tree or network using methods such as split decomposition, neighbor-net, consensus network, super networks methods or methods for computing hybridization or simple recombination networks.

SplitsTree4 is an all-new implementation of the SplitsTree3 software written in Java. Superficially, this new program is similar to previous versions of this software. However, there are substantial differences. The new program has many new features, see the manual for details.

If you use SplitsTree in work in any way, then please cite the following paper: D. H. Huson and D. Bryant, Application of Phylogenetic Networks in Evolutionary Studies, Mol. Biol. Evol., 23(2):254-267, 2006.

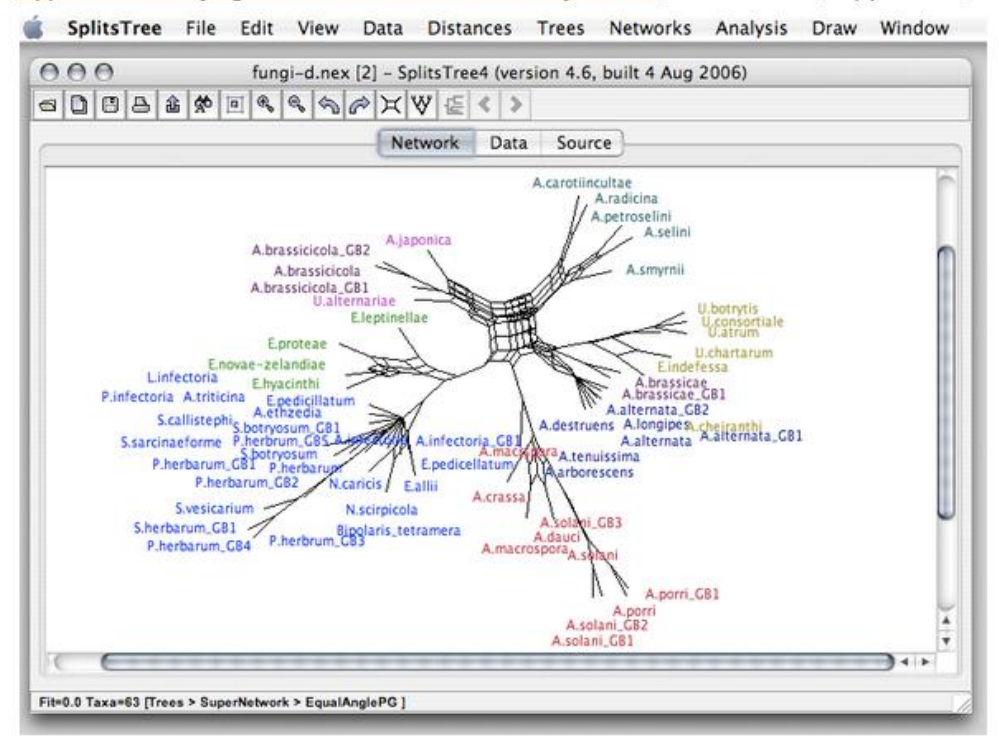

Huson and Bryant 2006 MBE

Daniel H. Huson and David Bryant

September 22, 2023

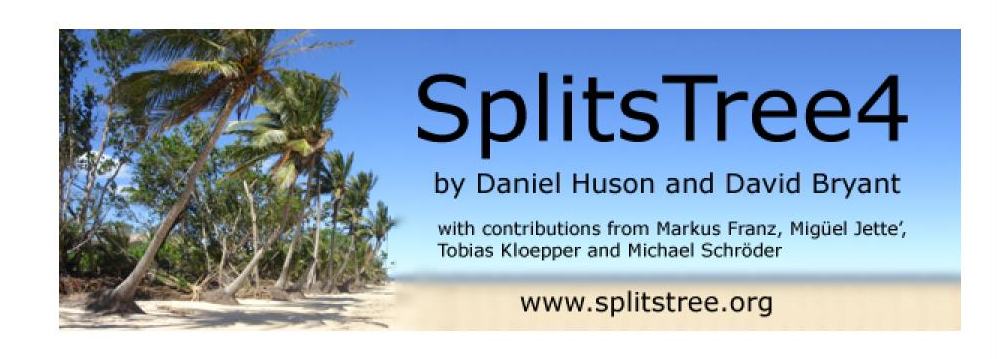

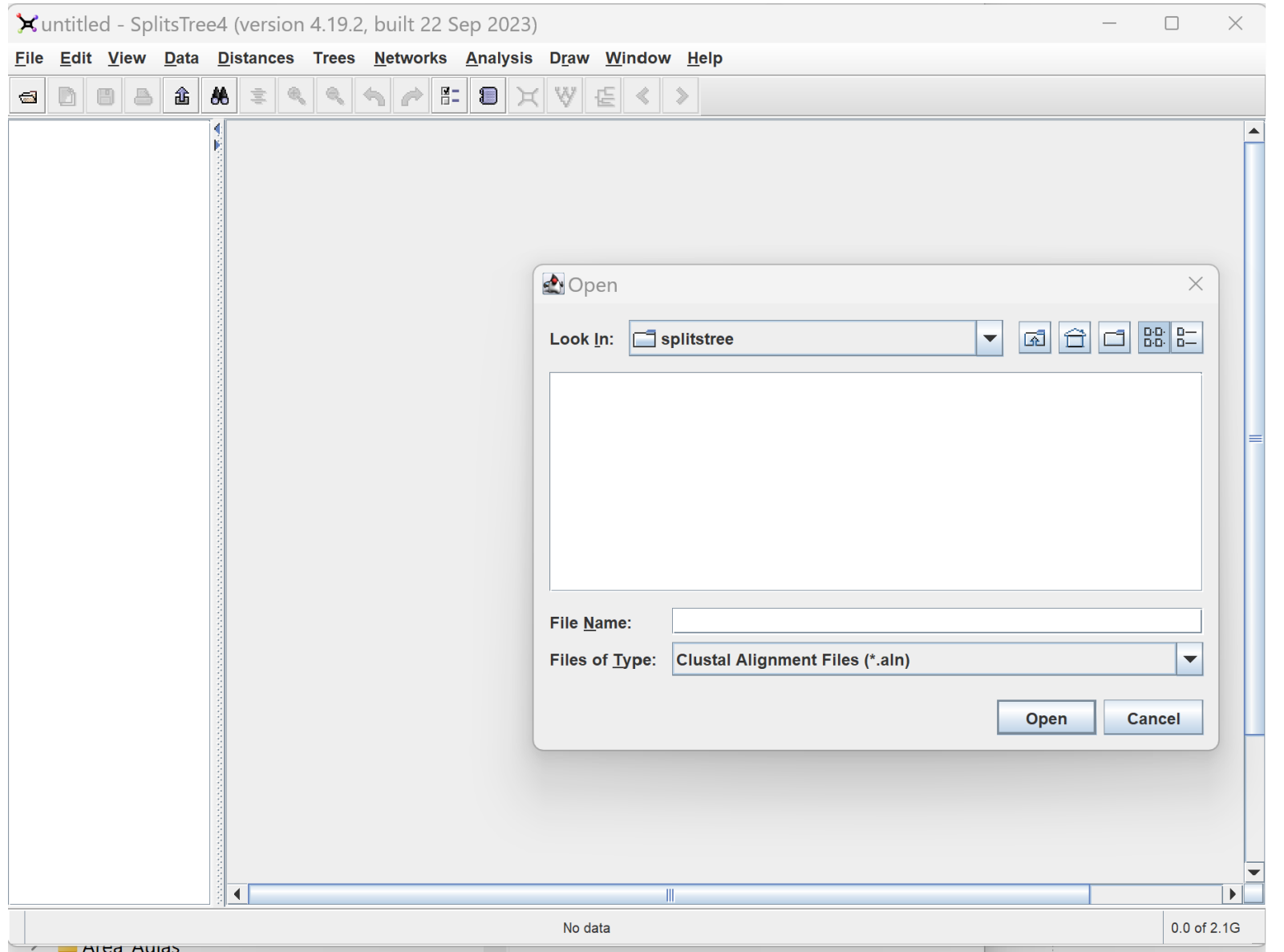

Octávio S. Paulo - Filogenética

#### **Building and Drawing Networks** 9

The Network menu provides methods for computing phylogenetic networks from character sequences, distances and trees.

Methods that compute a split network directly from character sequences provided in Characters block are ParsimonySplits, MedianNetwork, the MedianJoining and Spectral Splits. Note that the Median network method requires binary sequences. However, given DNA or RNA, this program will detect all sites that contain precisely two character-states and will build a Median network from these.

The Median Joining method computes an unrooted network from binary sequences, DNA and other multi-state sequences. This is an implementation of the algorithm described in  $[4]$ . In the case of non-binary sequences, the resulting network will not be a split network.

Two methods for computing split networks from distances provided in the Distances block are SplitDecomposition and NeighborNet.

If a set of phylogenetic trees in the Trees block all contain the full set of taxa listed in the Taxa block, then the ConsensusNetwork method can be applied to compute a consensus network. If, however, the Trees block contains partial trees, that is, trees that do not necessarily all involve identical sets of taxa, then the SuperNetwork or FilteredSuperNetwork method can be used to compute a super network.

The *Draw* menu determines which algorithm is used to construct the final visualization of the tree or network. Existing methods are EqualAngle, RootedEqualAngle and Phylogram. Additionally, the Draw-Hide Selected Splits can be used to remove selected splits from the network and the  $Draw \rightarrow Select$  Trees can be used to highlight different trees contained in a split network.

- Sarah C. Ayling and Terence A. Brown. Novel methodology for construction and pruning of  $|1|$ quasi-median networks. *BMC Bioinformatics*, 9:115, 2008.
- H.-J. Bandelt and A. W. M. Dress. A canonical decomposition theory for metrics on a finite <u>|2|</u> set. Advances in Mathematics, 92:47-105, 1992.
- H.-J. Bandelt, P. Forster, B. C. Sykes, and M. B. Richards. Mitochondrial portraits of human  $\lceil 3 \rceil$ population using median networks. *Genetics*, 141:743-753, 1995.
- Hans-Jürgen Bandelt, Peter Forster, and Arne Röhl. Median-joining networks for inferring  $|4$ intraspecific phylogenies. Molecular Biology and Evolution, 16:37–48, 1999.

#### File template starBeast3

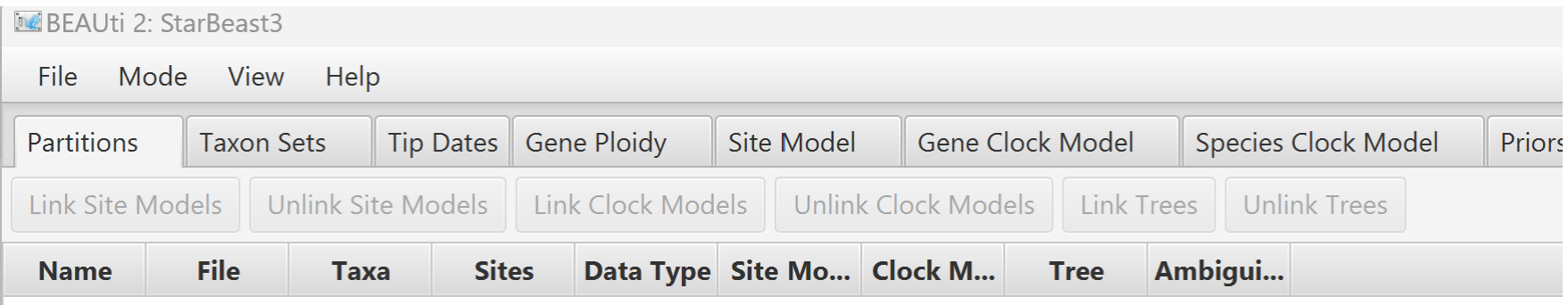

#### File template starBeast3

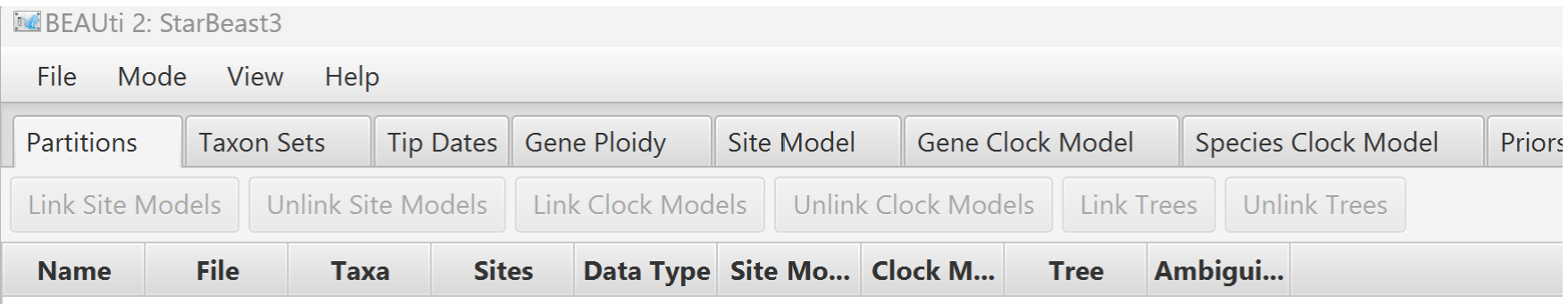

#### File Import alingments (nexus, um por gene)

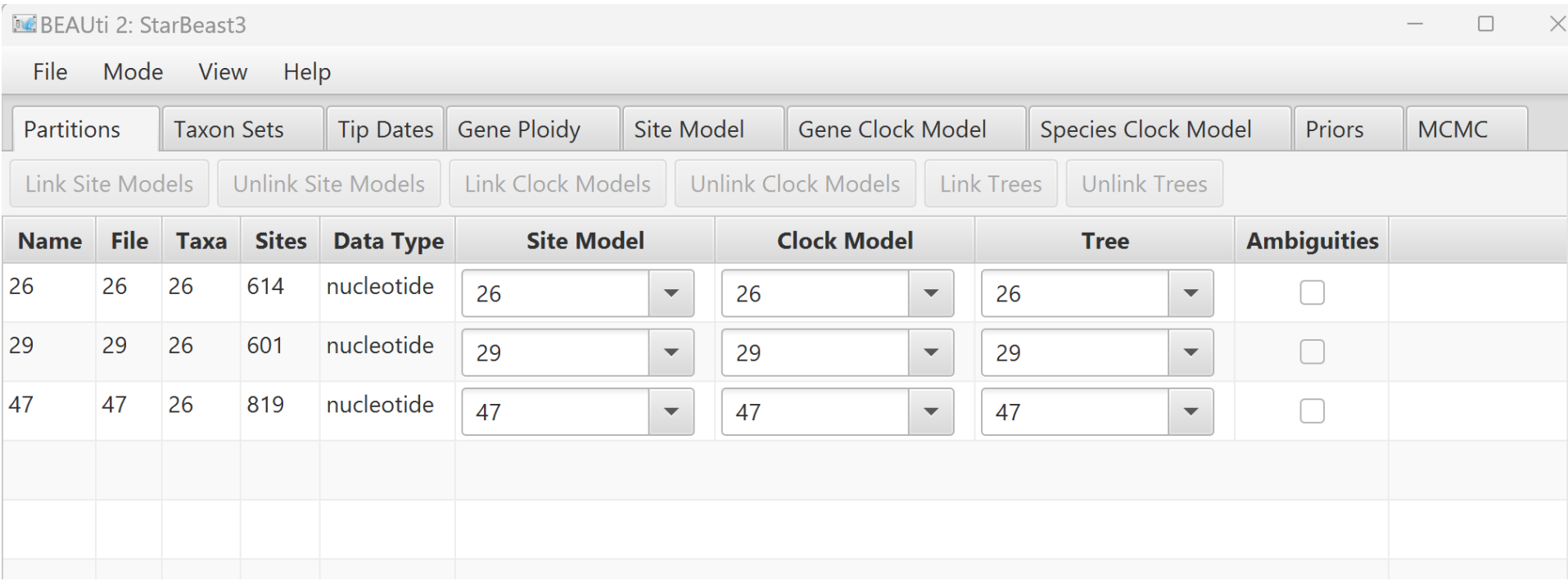

#### Default unlink

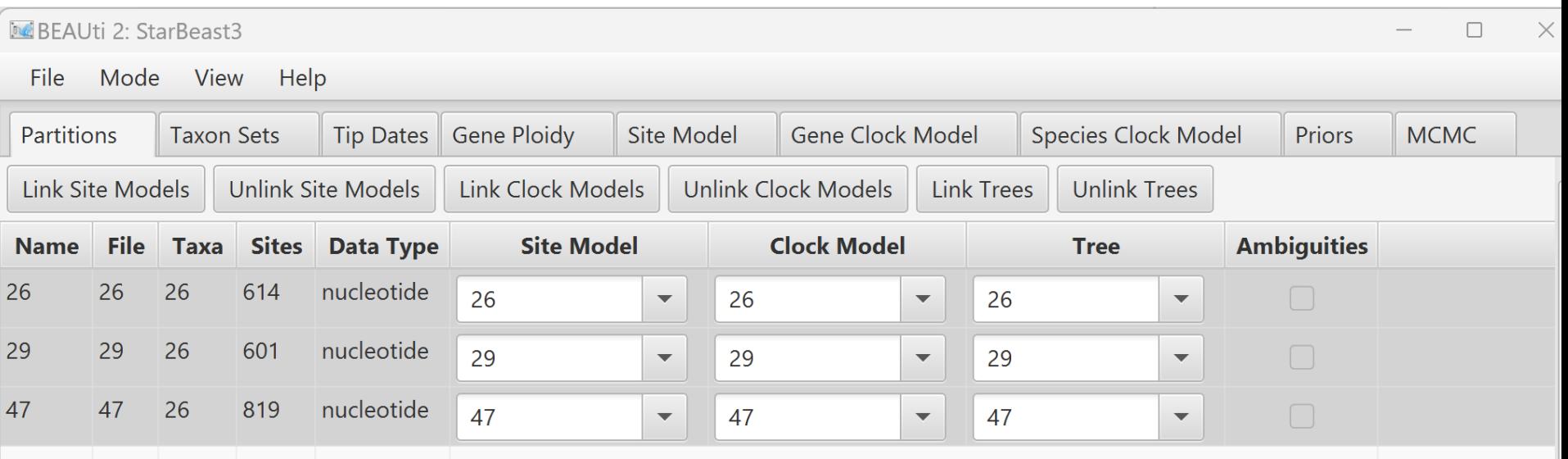

Note that you should only unlink the tree model across data partitions that are actually genetically unlinked. For example, in most organisms all the mitochondrial genes are effectively linked due to a lack of recombination and they should be set up to use the same tree model in a \*BEAST analysis. It could also be that for this analysis a linked model would perform better.

## Taxon set

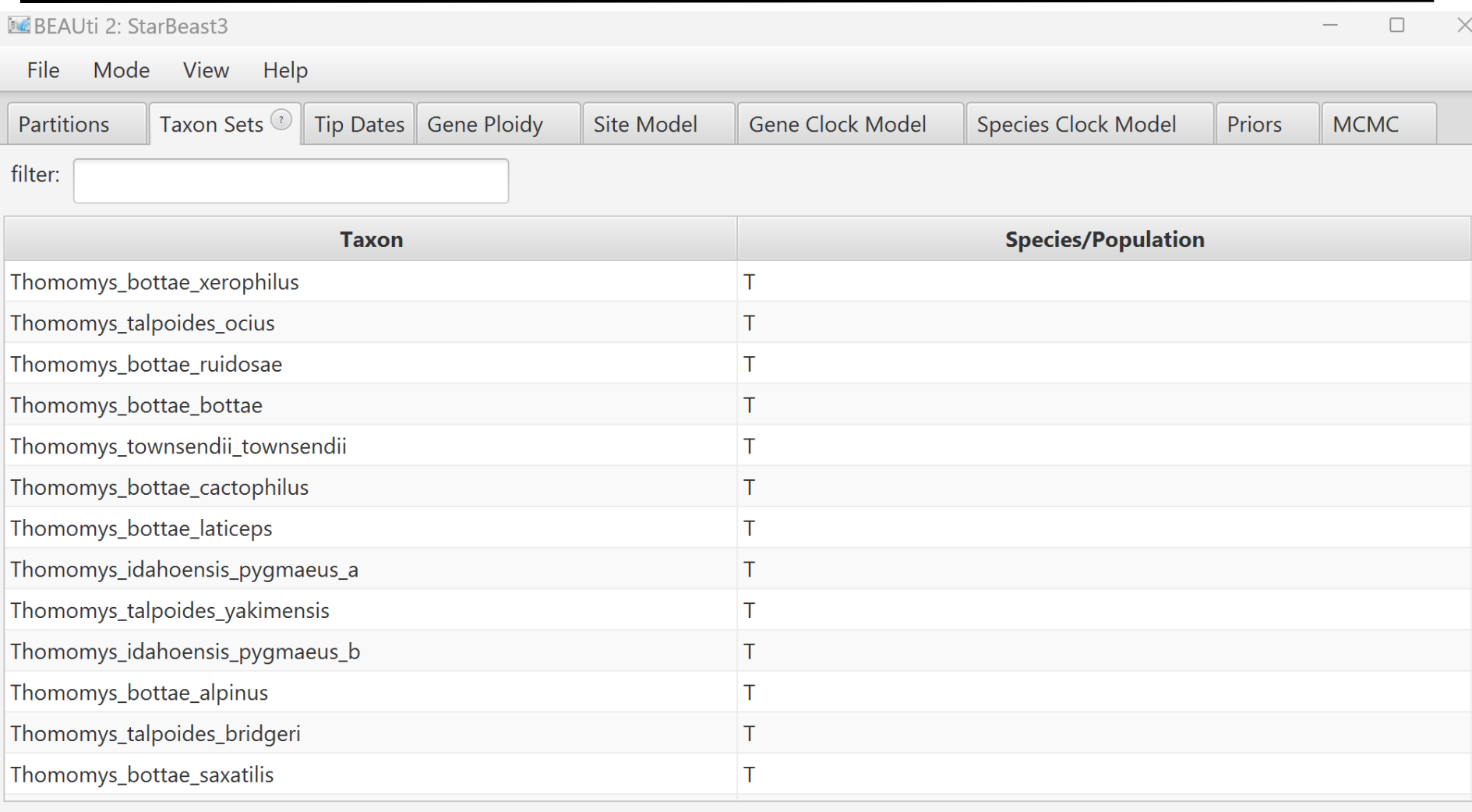

Fill down Guess

# Taxon set

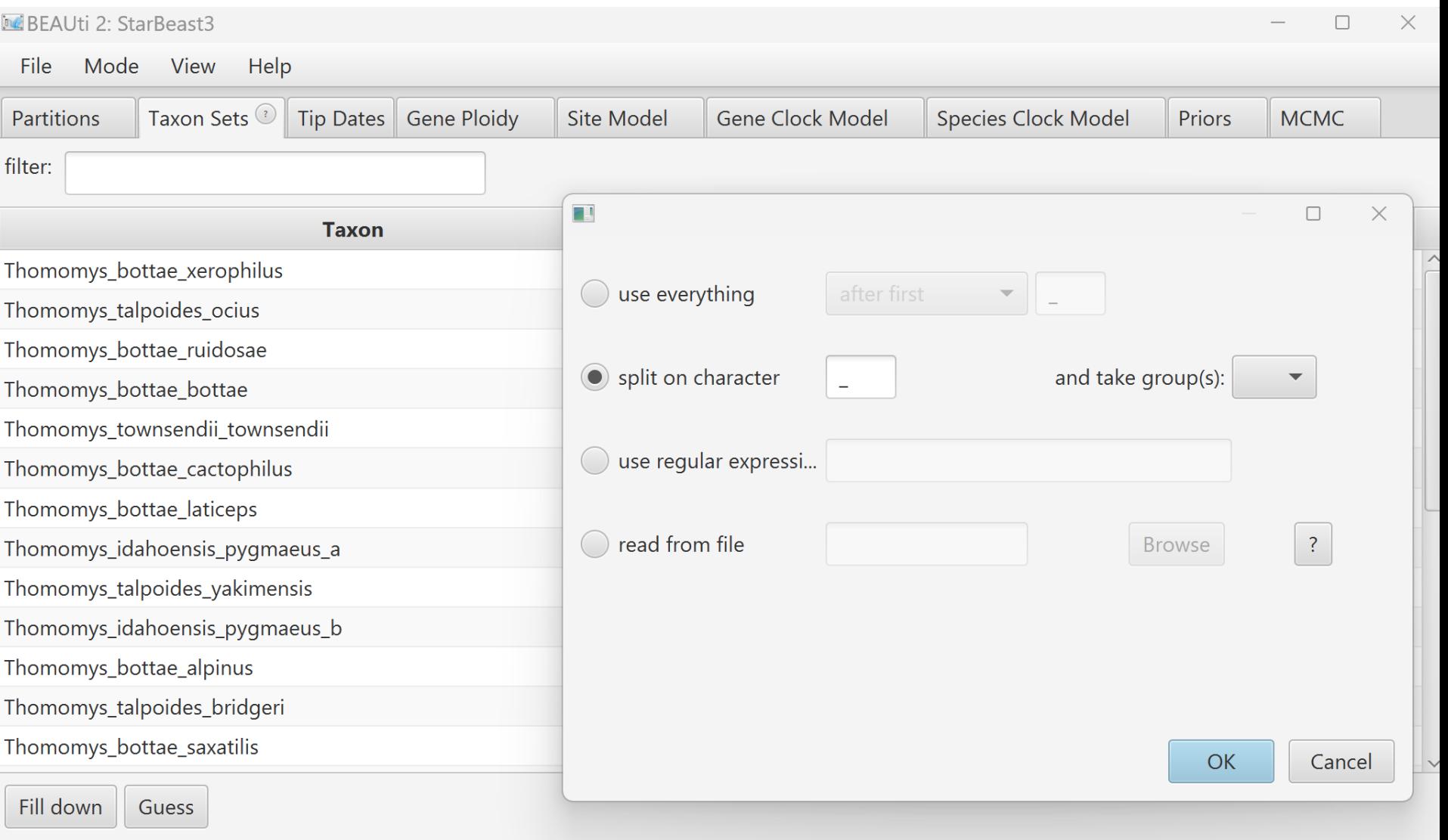

# Taxon set

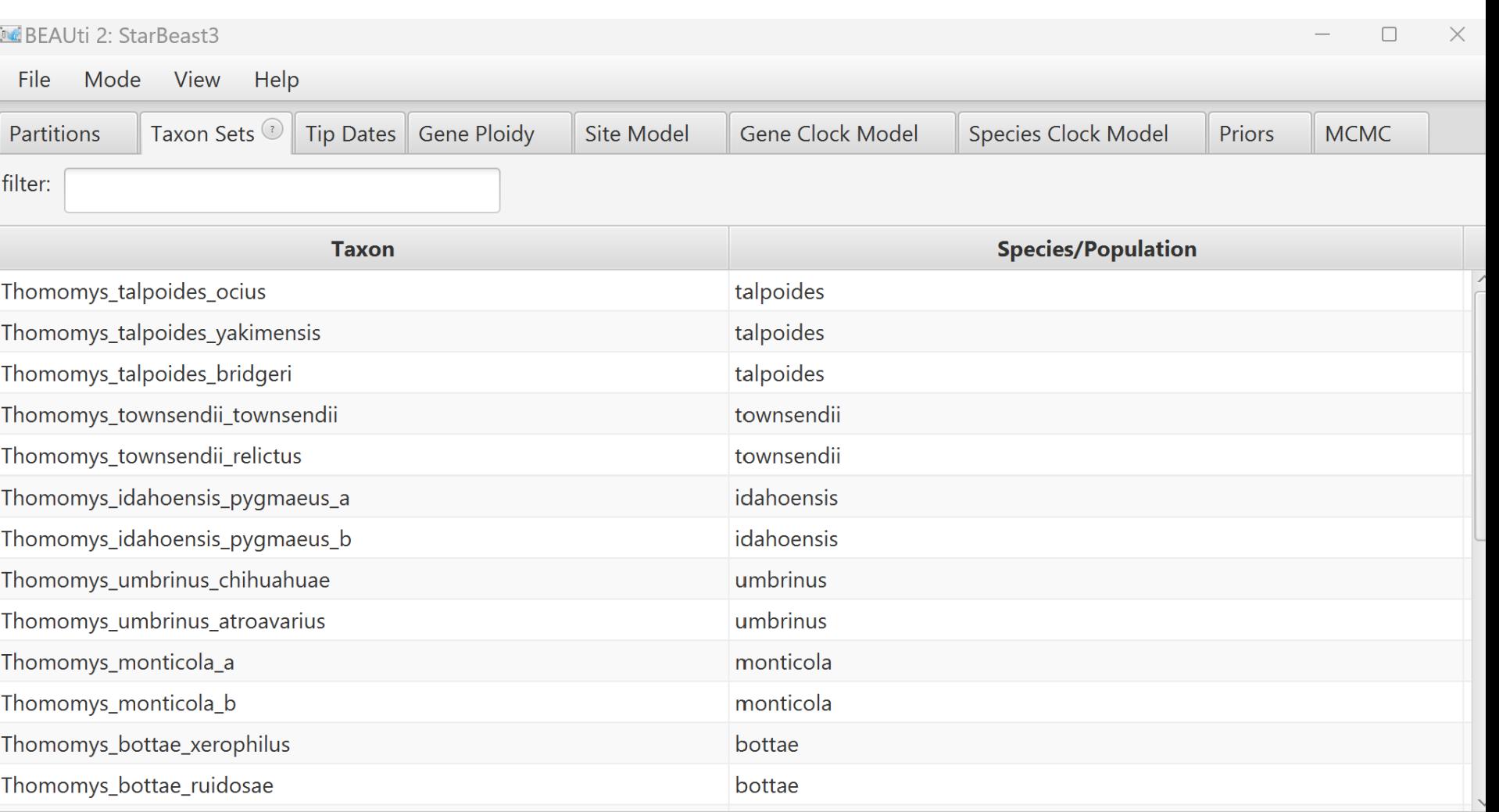

Fill down

Guess

# Gene Ploidy

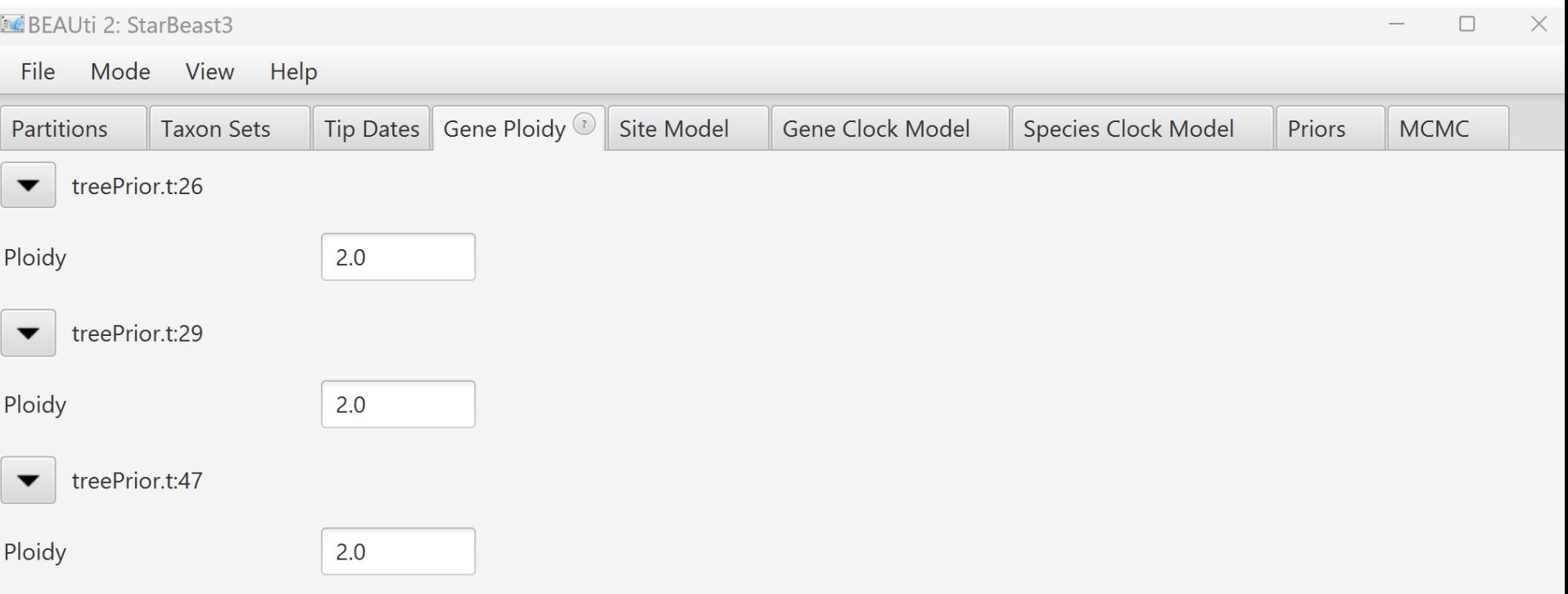

# Site model

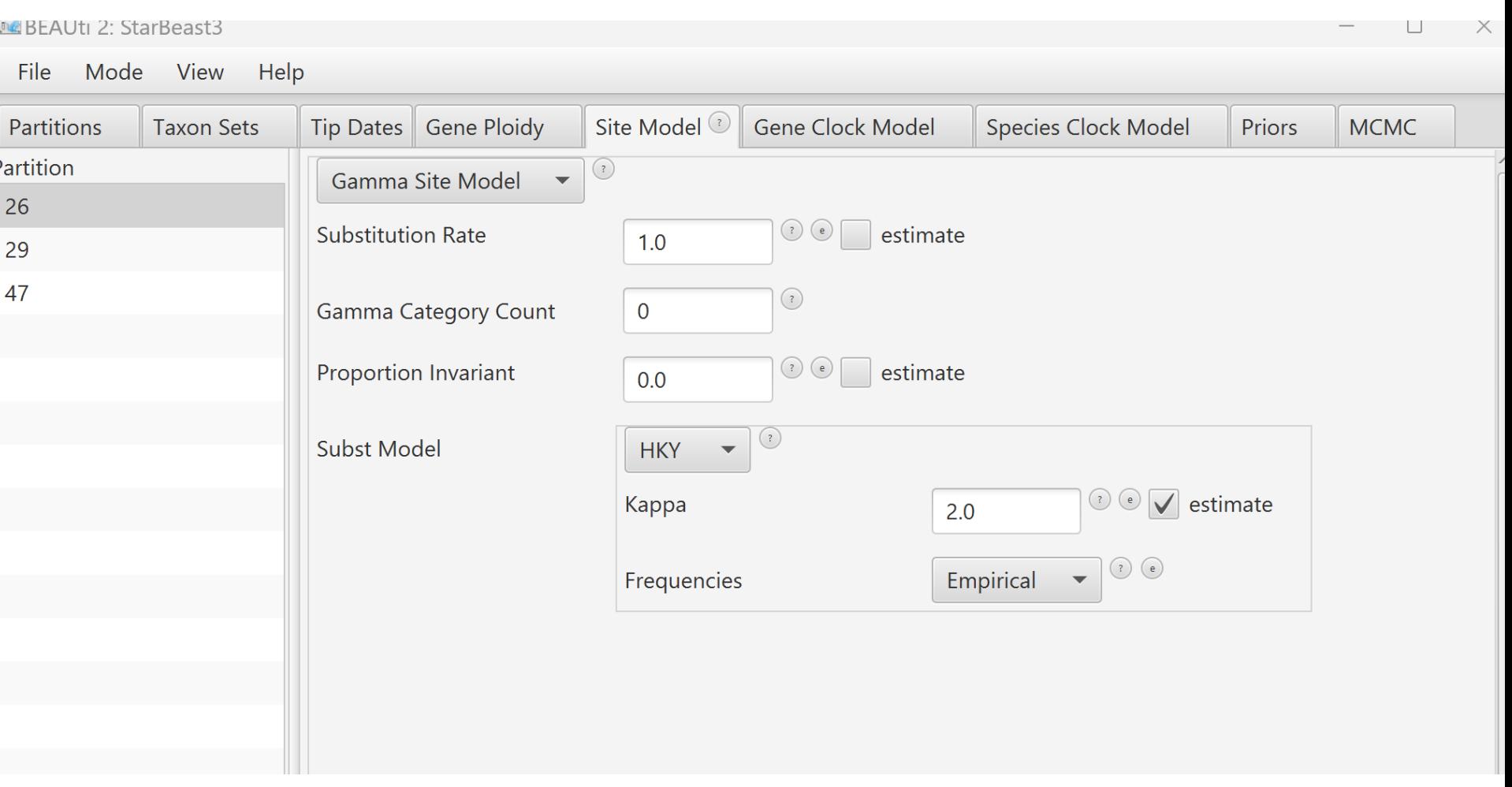

# Site model

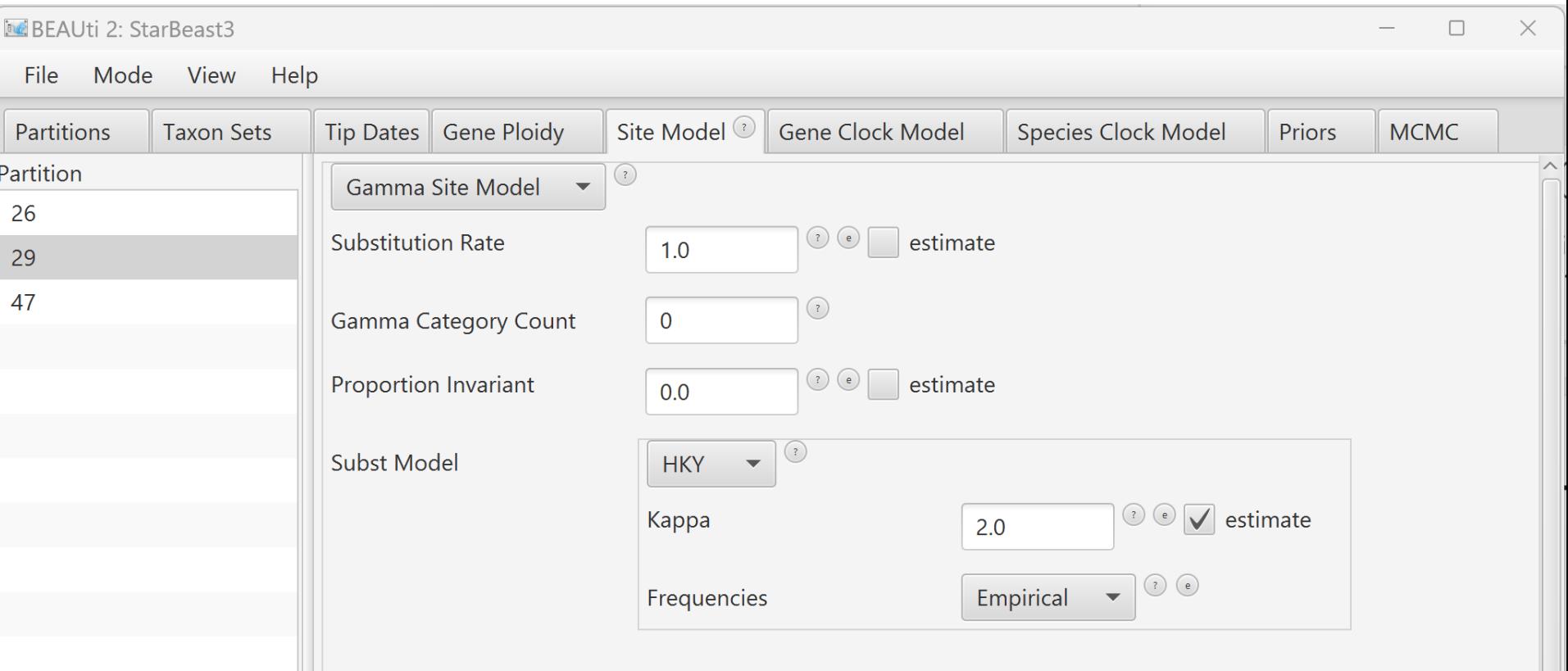

# Site model

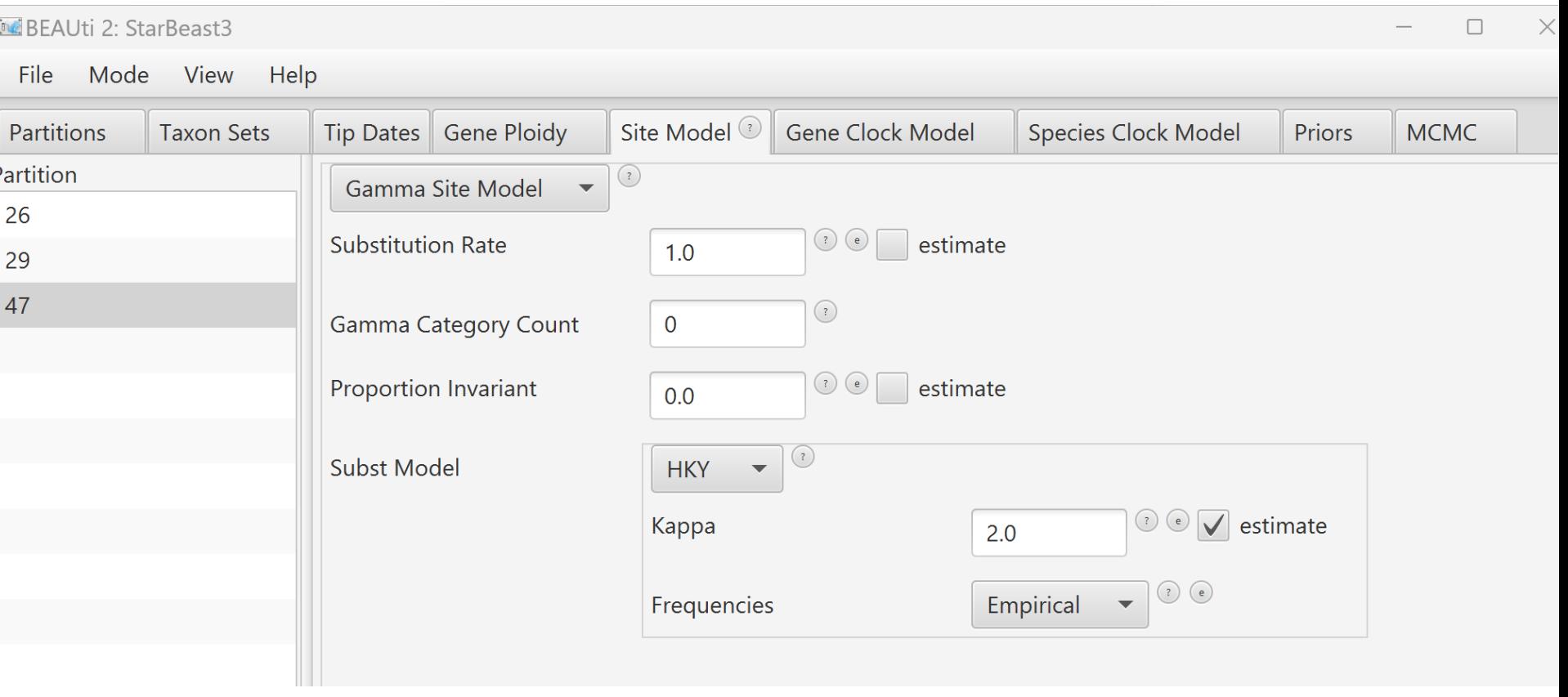

## Gene clock model

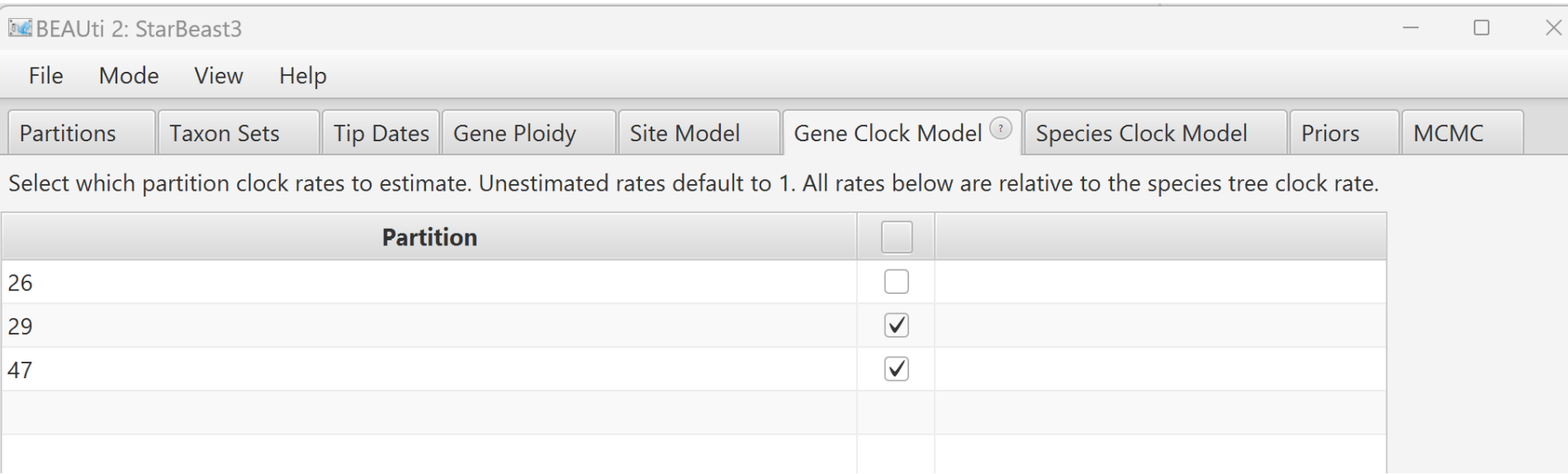

# Species clock model

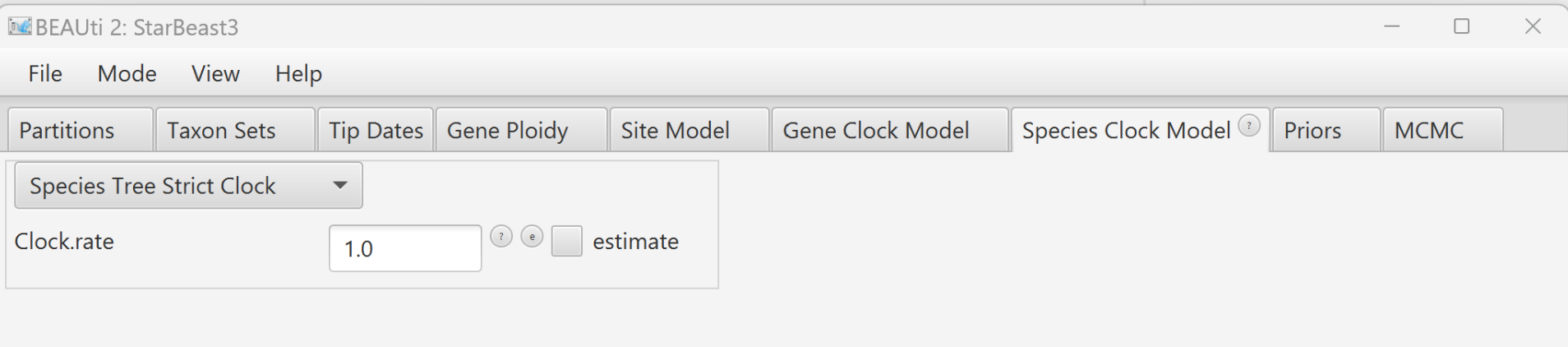

### Species clock model

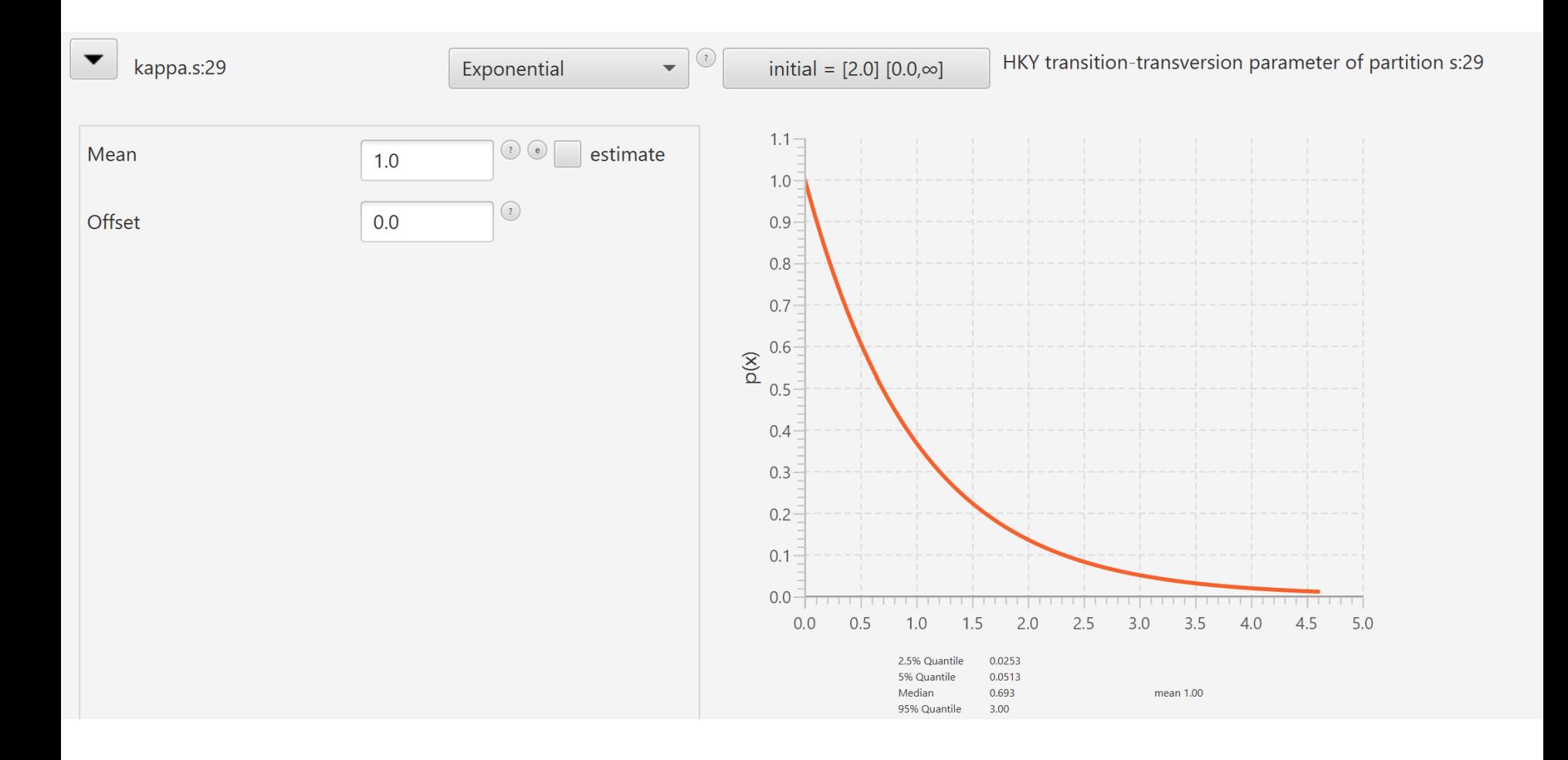

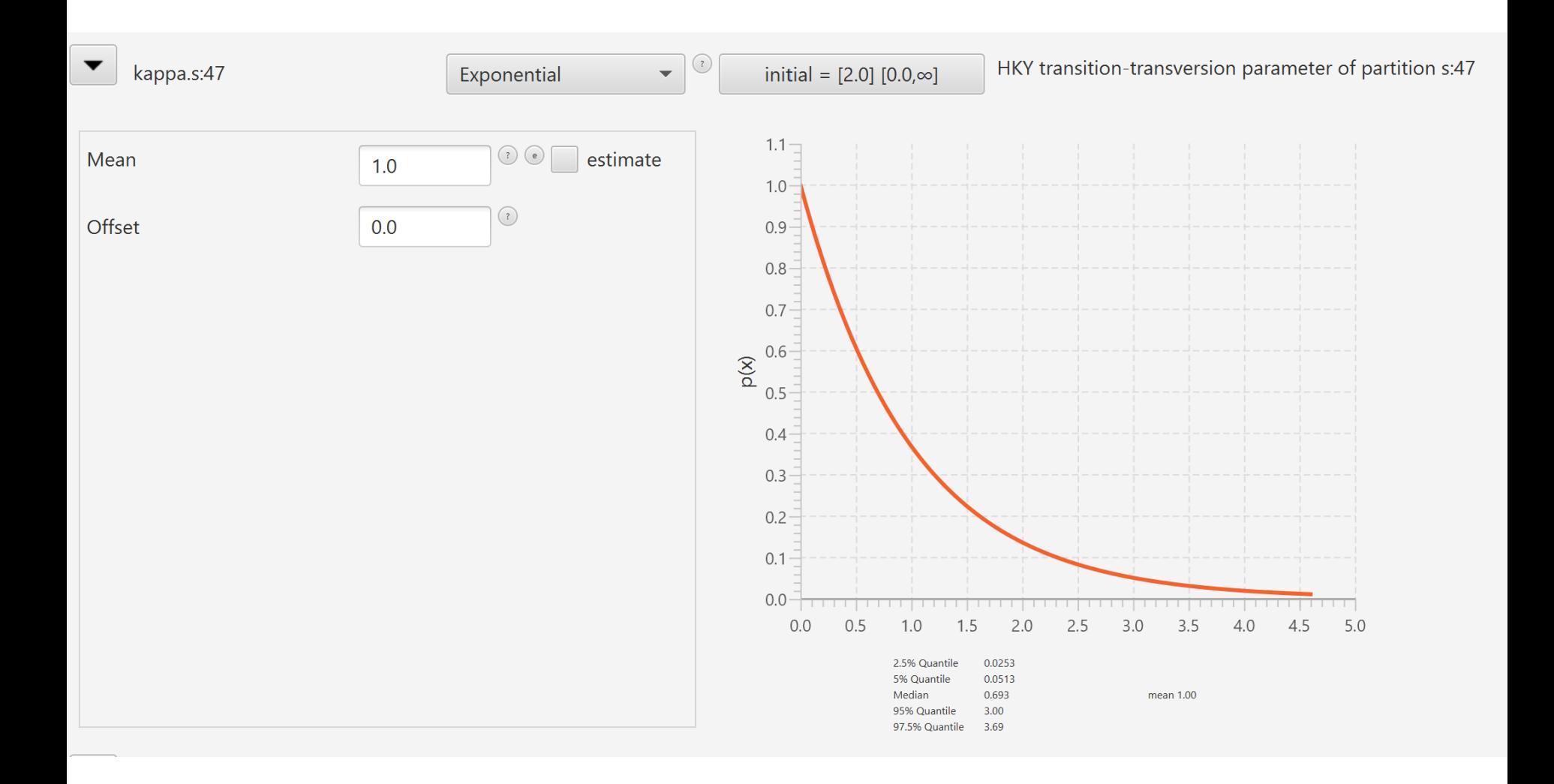

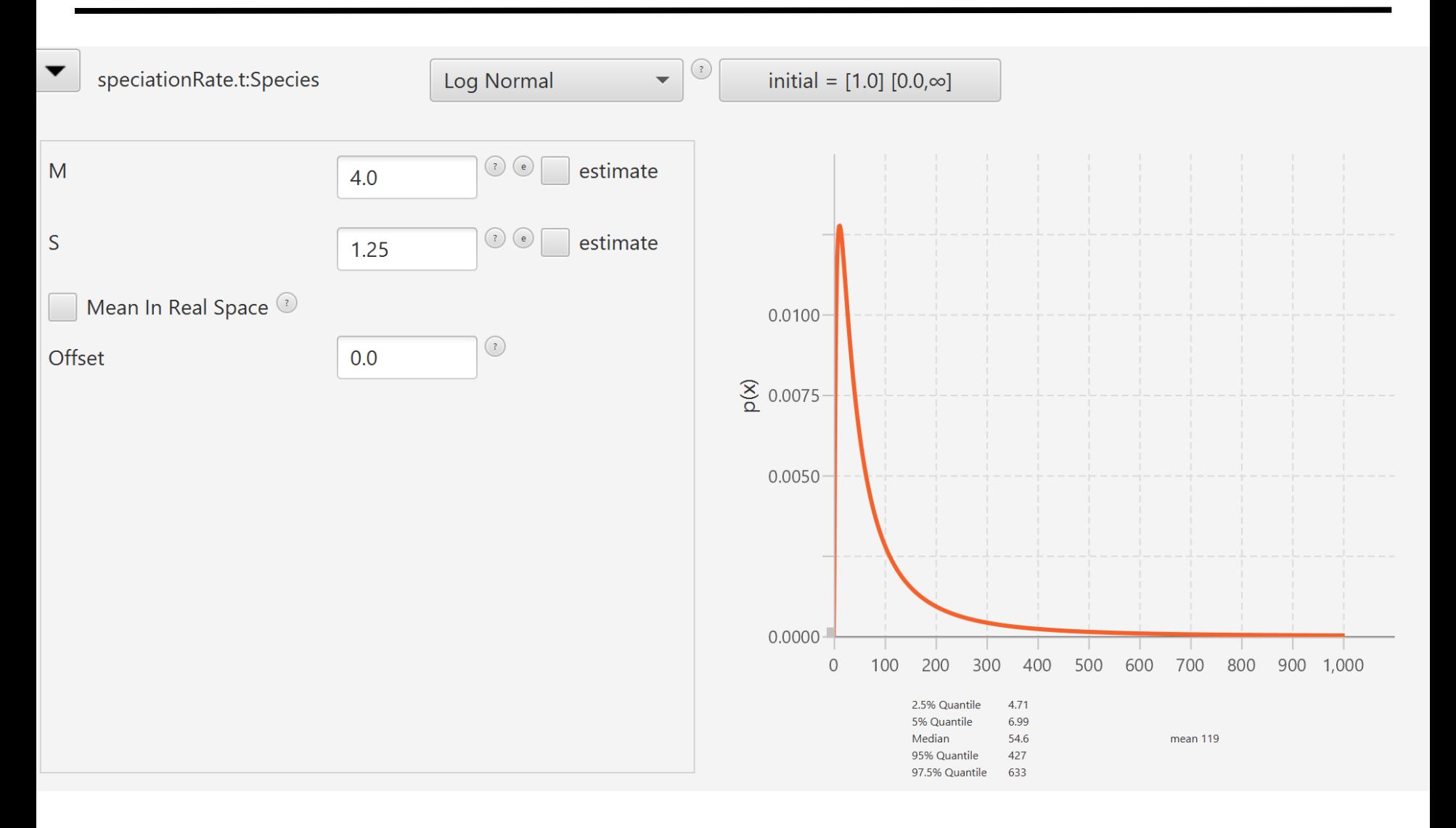

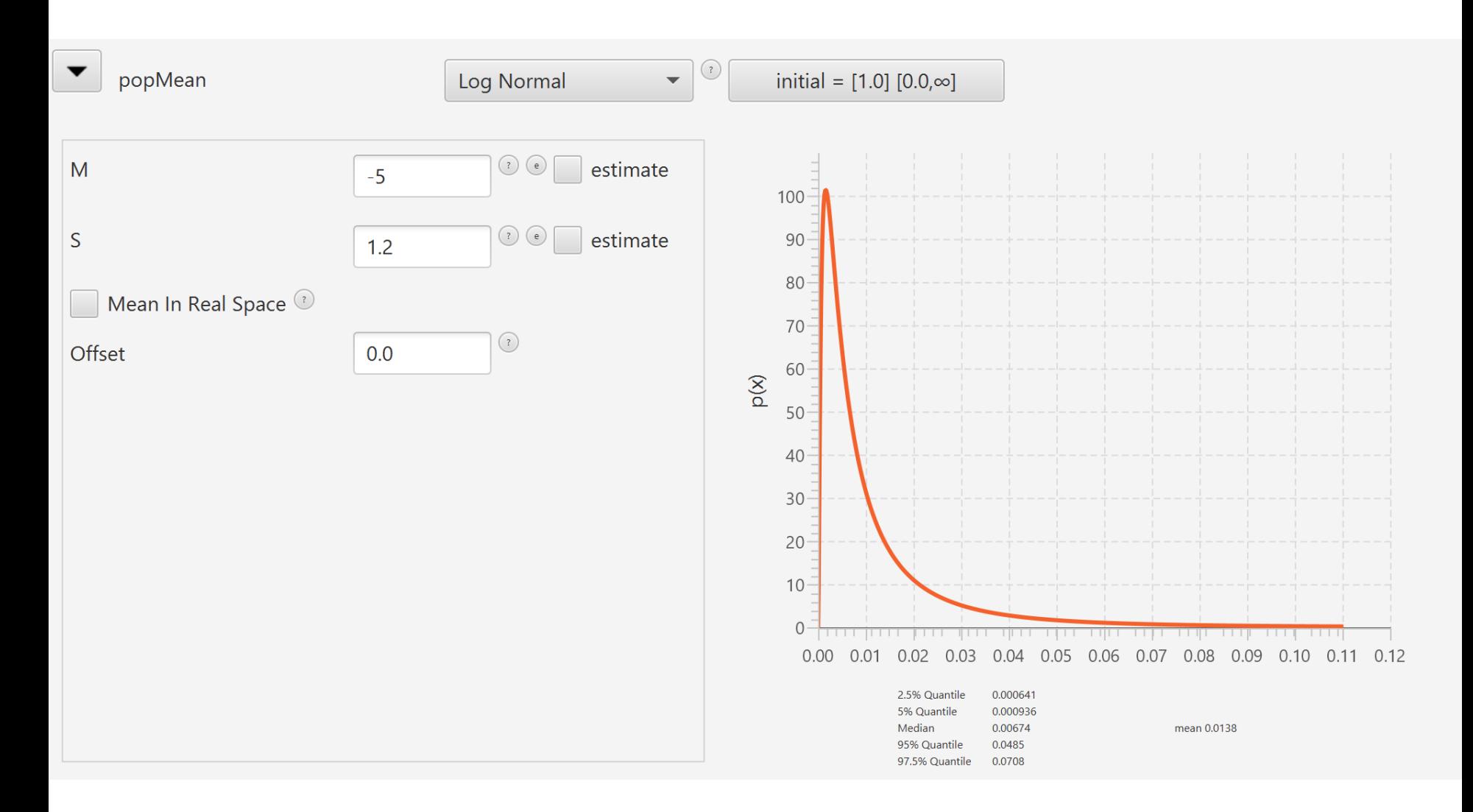

## MCMC

#### **IC BEAUti 2: StarBeast3**

File Mode View Help

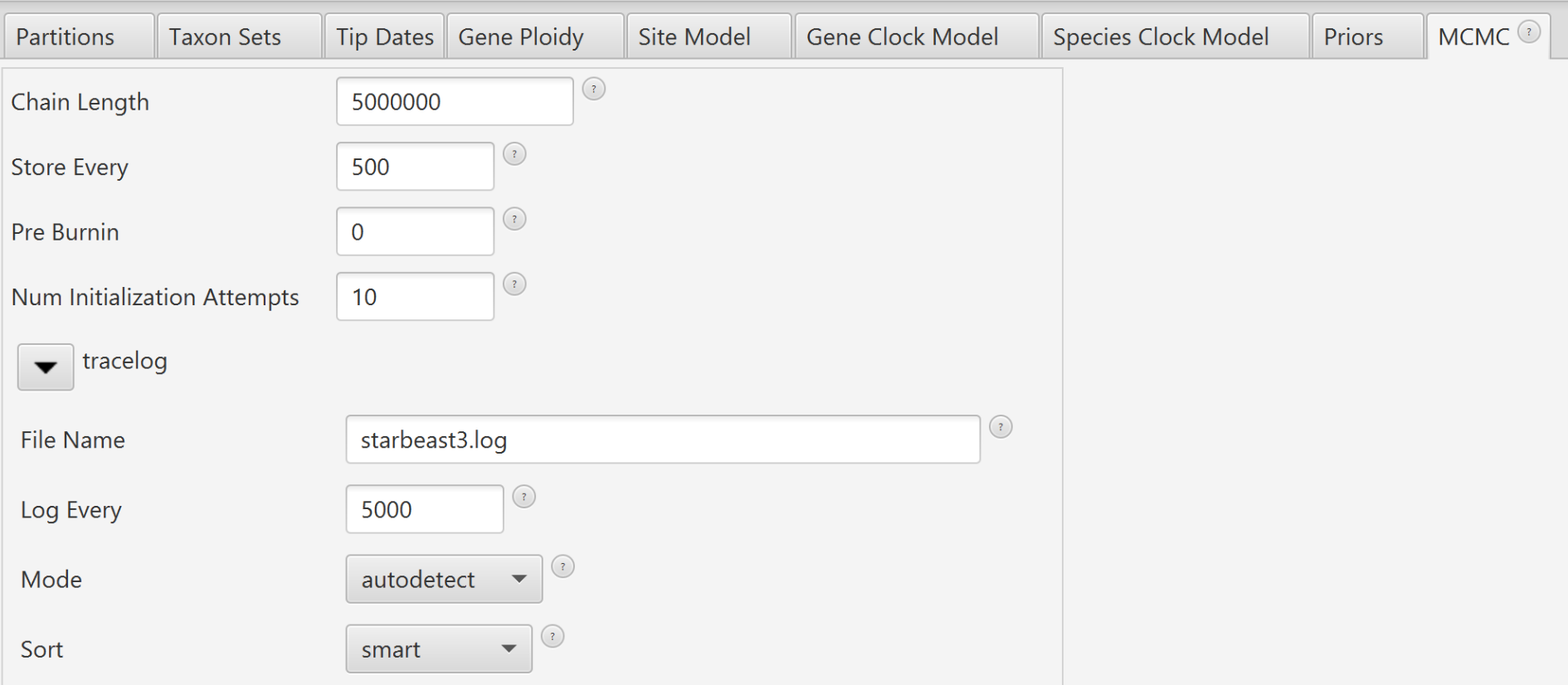

500/5000<br>Octávio S. Paulo - Filogenética

## MCMC

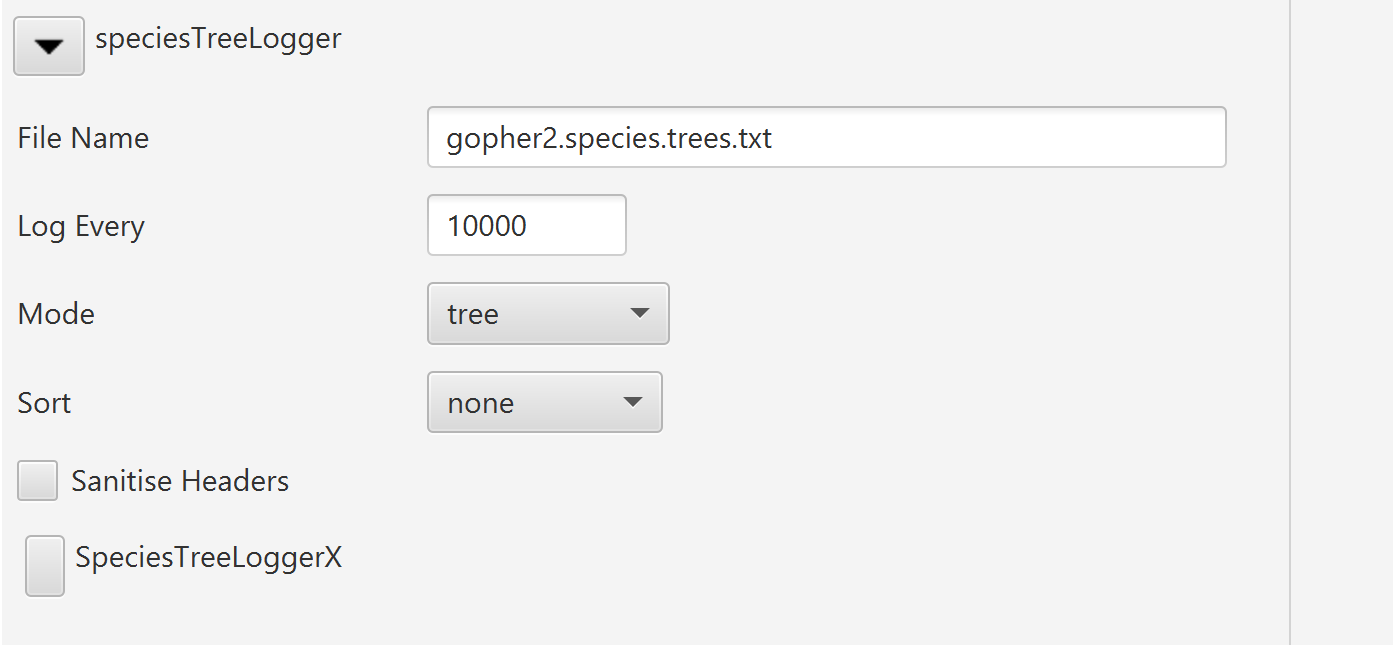

#### 5000

### MCMC

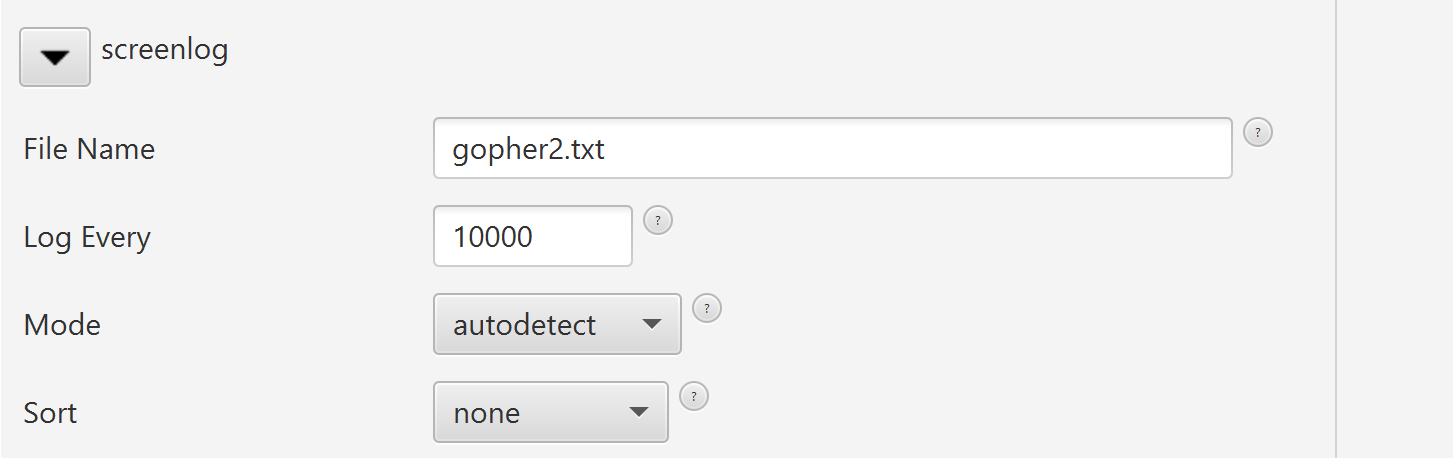

#### 5000

Save xml in folder where results are going to be

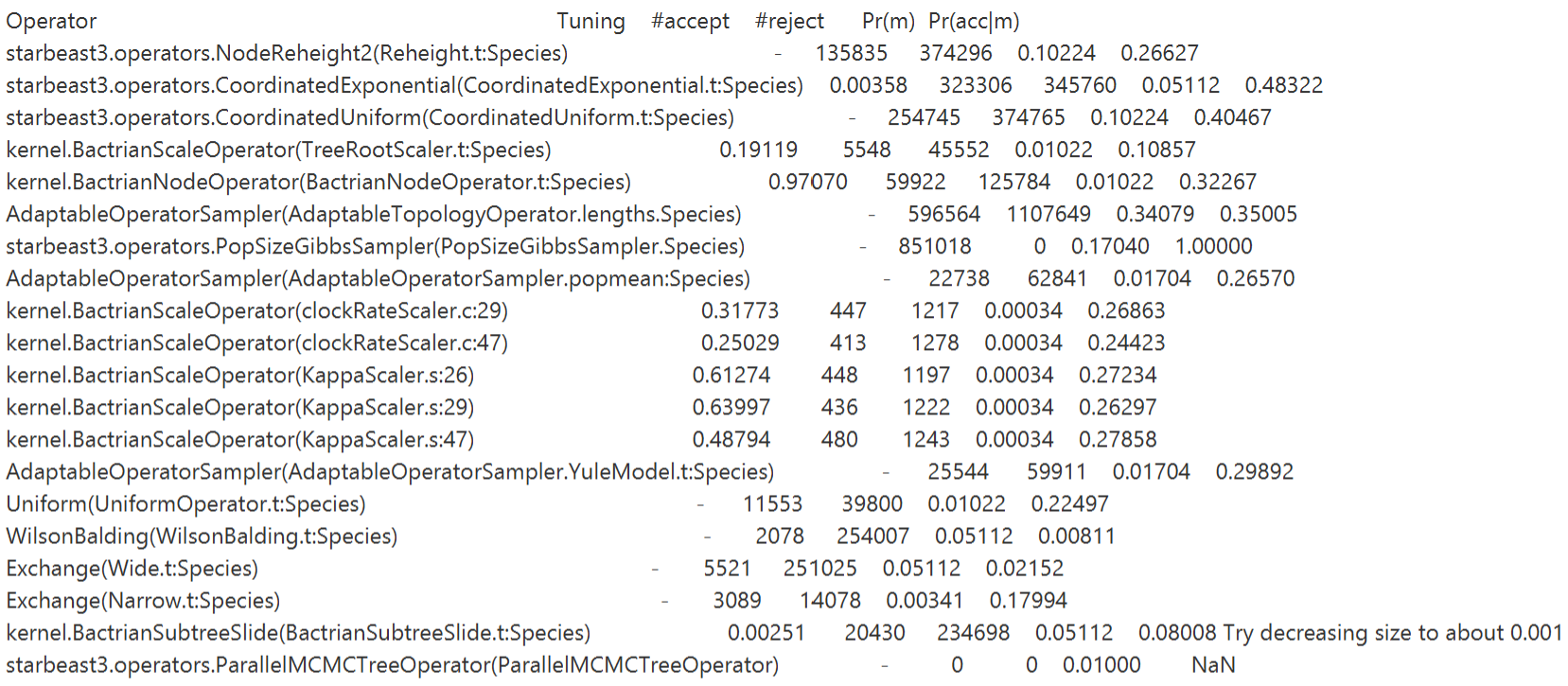

Tuning: The value of the operator's tuning parameter, or '-' if the operator can't be optimized.

#accept: The total number of times a proposal by this operator has been accepted.

#reject: The total number of times a proposal by this operator has been rejected.

Pr(m): The probability this operator is chosen in a step of the MCMC (i.e. the normalized weight). Pr(acc|m): The acceptance probability (#accept as a fraction of the total proposals for this operator).

Total calculation time: 331.362 seconds End likelihood: -3937.277984628074

#### trace

#### Treeannotator

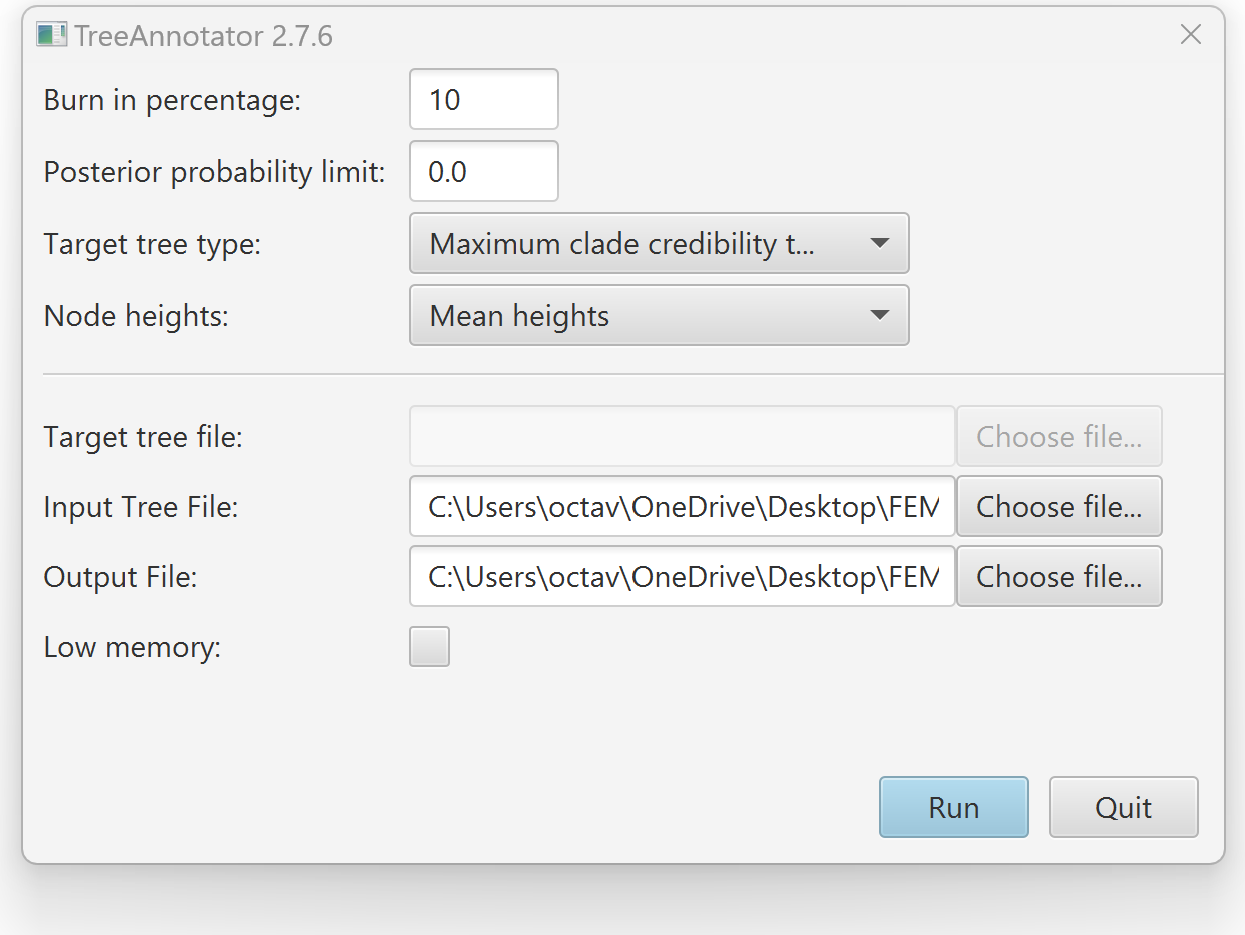

Input .trees Output .tree

# Figtree

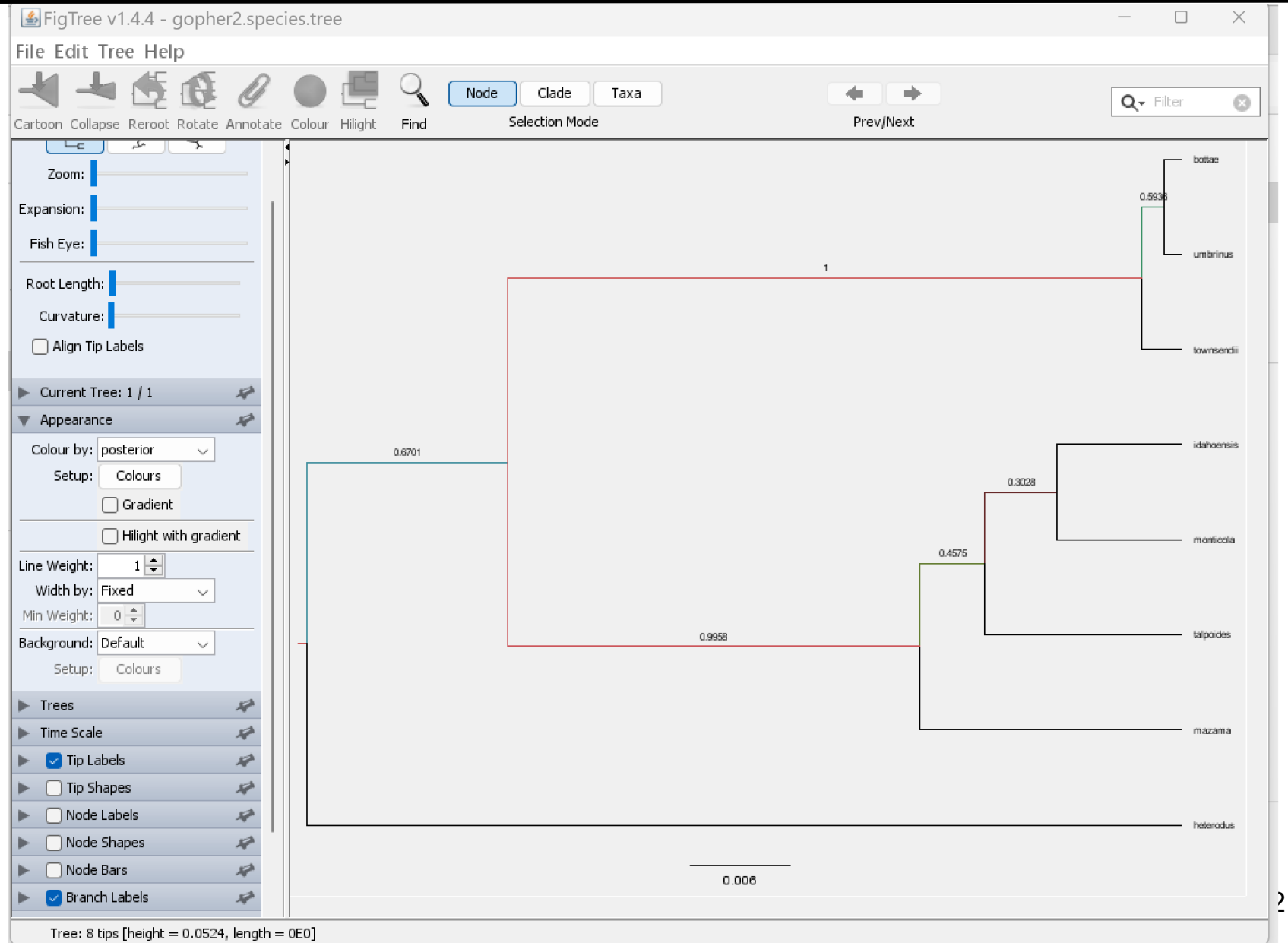

Tree: 8 tips [height = 0.0524, length = 0E0]

### Densitree